# UNIVERSIDAD NACIONAL AUTONOMA DE MEXICO FACULTAD DE CIENCIAS.

## MODELO ESTADISTICO PARA LA CLASIFICACION DE SOLICITANTES DE SEGUROS DE VIDA

# TESIS

Que para obtener el título de : **ACTUARIO** 

PRESENTA

Désirée Alvarado Paz

MEXICO, D. F.

 $\bullet$ 

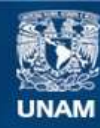

Universidad Nacional Autónoma de México

**UNAM – Dirección General de Bibliotecas Tesis Digitales Restricciones de uso**

### **DERECHOS RESERVADOS © PROHIBIDA SU REPRODUCCIÓN TOTAL O PARCIAL**

Todo el material contenido en esta tesis esta protegido por la Ley Federal del Derecho de Autor (LFDA) de los Estados Unidos Mexicanos (México).

**Biblioteca Central** 

Dirección General de Bibliotecas de la UNAM

El uso de imágenes, fragmentos de videos, y demás material que sea objeto de protección de los derechos de autor, será exclusivamente para fines educativos e informativos y deberá citar la fuente donde la obtuvo mencionando el autor o autores. Cualquier uso distinto como el lucro, reproducción, edición o modificación, será perseguido y sancionado por el respectivo titular de los Derechos de Autor.

#### RECONOCIMIENTO

Mi más sincero agradecimiento al señor Act. Abelardo de la Torre Gon zález, por su guía, revisión y crítica para el desarrollo de este -trabajo.

Asimismo, agradezco al señor Act. Federico O'Reilly Togno, sus valio sos consejos y sugerencias en los aspectos matemáticos aquí trata--dos.

INTRODUCCION.

Actualmente en el ramo de seguros en Máxico existen varias funciones administrativas que no han sido analizadas debidamente.. El pre-- <sup>~</sup> sente trabajo pretende desarrollar un método para la clasificación de los solicitantes de seguros de vida en una compañía aseguradora.

Debido a que no se dispone de la información necesaria para rea lizar numéricamente este estudio, se ha planteado la solución al problema de clasificación con el propósito de que las aseguradoras adopten recomen daciones para la recopilaci6n y registro de datos.

#### 1. - GENERALIDADES.

En una compañía de seguros, el análisis de la solicitud de un se guro de vida debe basarse en la estimación del riesgo de mortalidad del so licitante,

Para estimar el riesgo de muerte de un solicitante se tomará en cuenta en primer término al hombre mismo y por último, el medio en que se desenvuelve. En cuanto al hombre mismo se analizarán los factores de constitución física tales como sexo, edad, peso, talla, herencia, etc, y características psicológicas, En cuanto al ambiente, se considerarán los medios sociales y geográficos tales como estado civil, clase social, ocupación, hábitos y comunidad,

Se ha convenido en que la edad sea el factor principal que nos refleje la probabilidad de muerte de una persona y que los demás factores que influyan en la mortalidad, sean tomados en cuenta mediante una medida global que estime la extramortalidad del asegurado.

#### 2.- FUENTES DE INFORMACION,

Las fuentes de información para el análisis de una solicitud.-

son las siguientes :

- 1) Las declaraciones del solicitante en su solicitud
- 2) El examen médico
- 3) Los informes confidenciales.

La primera selecci6n se lleva **a** cabo mediante el agente, ya que la mayoría de las compañías instruyen a sus agentes para que soliciten se guros únicamente sobre aquellas personas que se crea que son elegibles.

Si el agente considera que el individuo de que se trate es un riesgo asegurable, obtiene de ál una solicitud de seguro por escrito.:

Las declaraciones del solicitante inscritas en la solicitud corresponden a datos de nombre, residencia actual, lugar y fecha de naci--miento, ocupaci6n, frecuencia en viajes aáreos y antecedentes de otro seguro. Los datos aquí indicados corresponden a la solicitud con examen mádico, para el caso particular de solicitud sin **examen** mádico posteriormente se trata con mayor detalle.

El informe médico comprende: 1) de las declaraciones del solicitante en cuanto a historia personal de enfermedades, lesiones, etc., hábitos especialmente de licores intoxicantes y cigarrillo, ambiente, his

toria de la salud y longevidad de la familia. 2) del examen médico en relación a constitución física, es decir altura y peso del solicitante, i dentificación y aspecto general del solicitante para evitar la substitu- ci6n fraudulenta del examinado y solicitante, análisis de orina, presión sanguínea, coraz6n,pulmones, cerebro, riñones, etc. 3) opinión y reeo- mendaci6n sobre la asegurabilidad del solicitante.

En el informe confidencial la compañía toma en cuenta los aspes tos económicos y morales del solicitante. El informe está en función -del monto de suma asegurada, esto es a mayor suma asegurada más informa-ción. Generalmente se obtienen mediante algún representante de agencia comercial o de cr&lito. Proporciona datos relacionados sobre la salud, hibitos, finanzas, ambiente, reputación y modo de vida del solicitante.

Solicitud sin examen mádico.

Originalmente, en los primeros años del seguro en Inglaterra, el seguro de vida era emitido sin examen médico. El solicitante compare cía ante los directores de la compañía, quienes fundindose en su aspecto personal determinaban si era aceptado o rechazado. Posteriormente la se lección del riesgo se ha desarrollado en tal forma que un examen mádico es conveniente para la selección. Sin embargo, no es necesario que haya un examen riguroso, siempre y cuando, la selección del riesgo se haga cui

dadosamente sobre determinadas declaraciones hechas por el solicitante y se tengan límites razonables en cuanto edades y sumas aseguradas máximas.

Las compañías suelen tener como límites del seguro sin examen m~dico las sumas aseguradas de\$ 50,000 **a** \$70,000 y sobre las edades de 45 años. Las compañías se reservan el derecho de exigir al solicitan te que presente examen médico.

El hecho de eliminar el examen mádico tiene **varias** ventajas para la compañía, tales como facilitar el manejo administrativo, extensi6n de los negocios a diferentes medios, ahorro en gastos administrativos  $y$ sobre todo dar facilidades a las personas que siendo elegibles no se han asegurado, ya sea por temor a pasar un examen médico o por otras razones prácticas.

#### J.- SELECCION DE RIESGOS.

De acuerdo a la informaci6n que ha obtenido·la compañía sobre el solicitante se procede a situar a éste en el grupo que le corresponde de acuerdo a su riesgo, esto es.:

- 1) Riesgo **Asegurable** Normal
- 2) Riesgo Asegurable Subnormal
- 3) Riesgo No-Asegurable.

Debe entenderse que un individuo pertenece a un grupo subnormal, cuando forma parte de un grupo de vidas que están sujetas a una probabili dad de muerte mayor a la que le corresponde **a** un grupo normal de vidas - aseguradas.

Técnicamente todos los riesgos son asegurables, incluso parte de los que se incluyen en el inciso que se ha denominado no-asegurable, con excepci6n de las personas que sufren enfermedades mortales y activas que si corresponden **a ese** grupo. Si se llegara a conocer con exactitud aceptable la probabilidad de muerte que se puede esperar en un grupo de- terminado, si 6ste es lo suficientemente grande como para que funcione la Ley de Grandes Números, sería posible conceder el seguro de vida a cual-quiera que tuviera un riesgo subnormal o extraordinario. Sin embargo, puede resultar que la tarifa o prima sea tan elevada que pocos serían los dispuestos a pagar y por lo tanto, habría que analizar el tamaño y riesgo del grupo que acept6.

Debido a que en la práctica resulta muy difícil manejar lo ant§.

riormente indicado, bajo el criterio de que hay muchas personas que no pueden obtener seguro, por motivo al alto riesgo de muerte a que están su ,jetas, se ha creado en la selecci6n de riesgos el grupo no-asegurable.

#### 4.- PROCEDIMIENTO DEL SISTEMA PROPUESTO EN ESTE TRABAJO.

Como ya se indic6 en las generalidades, se ha convenido en que la edad sea el factor principal que refleje la probabilidad de muerte de un solicitante, de tal modo que los demás factores que influyen en la mortalidad son tomados por medio de una medida global.

Al analizar el riesgo del solicitante, si se le considera como un riesgo asegurable normal, se estimará su probabilidad de muerte únicamente de acuerdo a su edad. Si el solicitante es un riesgo subnormal se estimará su probabilidad de muerte aumentándole a la probabilidad básica de acuerdo a la edad, un porcentaje por el cual se estime que tiene una extramortalidad o mayor mortalidad de lo considerado como normal.

El procedimiento estadístico consistirá en elaborar un método que evalúe en función de las variables obtenidas por las fuentes de infor mación, la mortalidad del solicitante de un seguro de vida.

Para poder realizar tal valuación habrá que conocer con cierta confiabilidad la influencia de las variables sobre la mortalidad. La in fluencia se determinará con base en la experiencia los actuales asegurados.

Una vez estimada en forma adecuada esta influencia, se establecerá el sistema para clasificar al solicitante en alguno de los grupos de subnormalidad determinados y se pueda medir su extramortalidad.

#### *5.-* ANALISIS DE LAS VARIABLES.

Las variables que intervendrán en el modelo estarán en función de los datos obtenidos en la solicitud y examen médico del solicitante.

A continuación presentamos las variables más generales que pueden intervenir en el modelo:

- 1) Edad
- 2) Sexo
- 3) Estado civil
- 4) Ocupaci6n

5) Datos relacionados a frecuencia de aviaci6n

- 6) Sobre peso
- 7) Ba\_jo peeo
- 8) Estabilidad en el peso
- 9) Estado físico general
- 10) Padecimiento de alguna enfermedad
- 11) Internamiento en Centros Médicos
- 12) Intevenci6n de Rayos X
- 13) Prictica de Electrocardiogramas
- 14) Historia familiar.

Bisicamente las anteriores variables bien **pueden ser** ampliadas, de acuerdo a la intervención más profunda de datos médicos.

En el modelo propuesto **se trata** de 14 **variables.** Debe tomar en cuenta que las variables deben medirse **ya sea** en orden **ascendente** o - descendente, de manera que supuestamente reflejen la mortalidad. Esta condición de monotonía de la mortalidad respecto al factor es necesaria para el modelo que se propone, deberá hacerse esta clasificación por personas capacitadas en cada caso.

La manera más simple de analizar los factores que intervienen en las solicitudes es la siguiente :

- 1.- La edad es muy importante en la selecci6n de asegurados, como ya se ha indicado que es la base de la determinaci6n de la mortalidad. La codificaci6n es automática puesto que la probabilidad de muerte es creciente conforme aumenta la edad.
- 2.- **Sexo.-** Supongamos que la mujer tiene menor riesgo que el hombre, así podemos codificar como:
	- O FEMENINO
	- 1 MASCULINO,
- J,- Ocupaci6n.- La ocupaci6n se deberá codificar de acuerdo a un ma- nual que tiene **cada** compañía, Dicho manual toma en cuenta la peligrosidad de los riesgos.
- 4.- Estado Civil.- En el estado civil, suponemos que los casados tie-nen mejores hábitos. En general habrá que observar realmente estos casos.

Una manera de codificar el estado civil sería:

- O Casado
- 1 Soltero
- 2 Divorciado
- *3* Viudo.

5.- Datos relacionados a frecuencias en aviación.- Las Compañías generalmente aseguran al solicitante si viaja como pasajero, pagando su boleto, en un avi6n comercial autorizado y sobre rutas establecidas.

Generalmente las aseguradoras no aseguran a.menos que haya un convenio en contrario a personas que viajen en vuelos de observaci6n, especiales o fletados o usando aereonaves que no pertenezcan a una línea re gular establecida de pasajeros, ni cuando el asegurado actúa como piloto, mecánico o miembro de la tripulaci6n. Una manera en la cual podemos representar la peligrosidad en estos casos es tomando el número de horas de vuelo en un año; así tenemos :

- o de 1 a 100 Hrs.
- 1 de 101 a 200 Hrs.
- 2 de 201 **a** 400 Hrs.
- J de 301 **a** 800 Hrs.
- 4 de 801 **a** 1000 Hrs.
- *5* de 1001 a 2000 Hrs.
- $6$  de más de 2000 Hrs.

 $\ddot{\phantom{1}}$ 

7.- El sobre y bajo peso.- Una manera de codificarlo para que nos refle je su influencia en la mortalidad sería la siguiente :

0 de 10 a  $15%$ 1 de 16 a 20% 2 de 21 a  $25%$ 3 de 26 a 30'1,  $4$  de 31 a  $40\%$ *5* de 41 a *50'1,*  6 de 51 a  $60\%$ 7 más de 60'1,.

- 8.- Estabilidad en el peso.- Se codificará de la siguiente manera : Ha variado dltimamente su peso.
	- O NO
	- 1 SI.
- 9.- Estado físico general; aquí se incluirán defectos en la vista, defec to auditivo, **carencia de** un miembro o parte de ál, deformidades corporales, antecedentes y frecuencias de enfermedades. Se dará por medio de un solo valor que le de un peso a cada uno de estos facto- res que serán determinados por los doctores de la compañía.
- 10.- Padecimiento de alguna enfermedad.- De acuerdo con la peligrosidad de ella o ellas, el médico de la Compañía le dará el valor correspon

diente.

- 11.- Internamiento en Centros Médicos.- Si ha tenido internamientos antes de hacer la solicitud.
	- O SI
	- 1 NO.

12.- Intervención de Rayos X.- Si se le han hecho reconocimientos con -Rayos X.

- O SI
- 1 NO.
- 13.- Prictica de Electrocardiogramas.- Si **se le** han tomado anteriormente electrocardiogramas.
	- O SI
	- 1 NO.
- 14.- Historia Familiar.- Aquí reunimos enfermedades peligrosas que haya habido en la familia como cáncer, diabetes y demencia, así como historia de la longevidad de la familia. A cada una se le dará un peso y el valor obtenido representará la historia familiar.

#### 6.- DETERMINACION DEL MODELO.

Deseamos conocer la medida en que los (k) factores están correlacionados con la mortalidad, por tal motivo, se requiere ajustar una cur va de regresión lineal múltiple en donde la variable dependiente será la extramortalidad y las variables independientes los k factores. Se esti**mará la** extramortalidad de acuerdo al mátodo que se indica posteriormen- te.

Se **analizará** el comportamiento de la mortalidad durante un período y se supondrá que ásta no registrará cambios como consecuencia de fen6menos aleatorios como epidemias, adelantos mádicos capaces de reali- zar cambios violentos, etc.

De acuerdo **a** la distribuci6n del grupo asegurado en funci6n de las edades, se establecerán intervalos de edades para agrupar en ellas el grupo asegurado. Estos intervalos serán fijados analizando la variancia de cada subgrupo. Esto es, puede suceder que se tengan subgrupos que - comprendan muchas o pocas edades. Los subgrupos pueden ser desiguales en cuanto agrupar a edades.

Posteriormente cada subgrupo se integrará de la cantidad de per

sonas de cada edad comprendida en ese intervalo y con k variantes o facto res que influyen en la mortalidad de cada una de ellas. tores con k variables cada vector. Tendremos n vec

#### Definiciones

El vector representativo del subgrupo que se ha considerado que debe ser el vector de medias.

Sobre cada grupo se encontrará la tasa real de muerte asociada al mismo, tomando como base los fallecimientos de las personas del subgru po que ocurrieron en cada año del periodo observado, de tal modo que la tasa real será igual al cociente resultante del número de fallecidos en el subgrupo entre el tamaño del subgrupo mismo.

La tasa de mortalidad hipotética del subgrupo será la que se es time tomando de la tabla de mortalidad normal sin recargos para otros fines que no sean para cubrir únicamente fallecimientos, el valor de la pro babilidad de muerte a cada edad multiplicando por el nwnero de personas que lo integran y el total obtenido dividido entre el tamaño del subgrupo mismo.

Se hace notar que el número de subgrupos resultantes debe ser -

mayor al romero de variables, debido **a** que la diferencia que se obtiene corresponde a los grados de libertad de la regresión.

Llamaremos como extramortalidad del subgrupo al resultado.de la diferencia entre la mortalidad real y la mortalidad estimada en base a la tasa hipotética.

La formación de cada subgrupo deberá contemplar que la variancia de la mortalidad estimada para cada uno de ellos sea más o menos cons tante para tener observaciones regresionales de misma variancia.

#### Modelo.-

Un modelo es una ecuaci6n matemática compuesta de variables -- aleatorias y parámetros. El problema radica.en estimar dichos paráme-- tros.

El modelo que vamos a considerar es un modelo lineal en varia- bles y parámetros, es decir, será de la siguiente forma :

$$
y = \sum_{j=1}^{k} x_j \int_0^1 y + e
$$

 $\ddot{\phantom{a}}$ 

Al considerar la muestra total nos dará un conjunto de ecuacio-

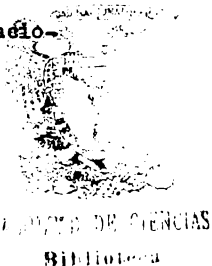

nes del tipo:

$$
\mathbf{y_i} = \sum \mathbf{x_{ij}} \beta_j + \mathbf{e_i}
$$

donde :

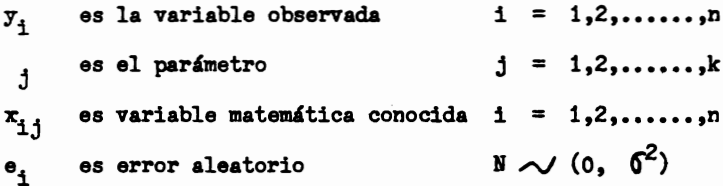

Tendremos una matriz cuyas filas serán los vectores medias :

 $\left[\begin{smallmatrix} x_{1,j} \end{smallmatrix}\right]$ 

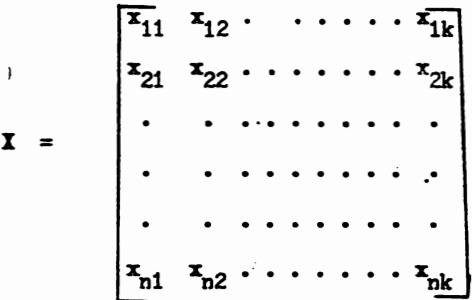

El vector Y estará dado por la extramortalidad de cada sub--grupo.

y = **Sea** un grupo de R personas complesto de la siguiente manera 1 r 11 de edad x1 r 12 de edad ~ r1 de edad x **m m** 

tendrá una mortalidad esperada de

$$
r_{11} q_{x1}
$$
\n
$$
r_{12} q_{x2}
$$
\n...\n...\n
$$
r_{1m} q_{xm}
$$
\n
$$
q_{e1} = \frac{\sum_{i=1}^{m} r_{i1} q_{x2}}{R}
$$

comparada con la mortalidad real del grupo Q<sub>r1</sub> nos dará la extramortali-dad en el grupo,

$$
Q_{r1} - Q_{e1} = y_1
$$

Estimaremos el vector de las  $\beta$ 's y la variancia de e.

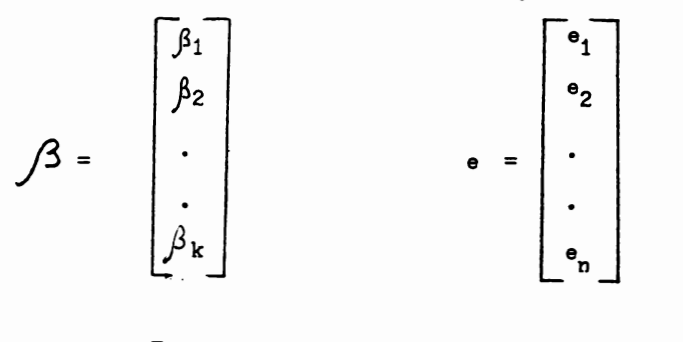

El sistema puede escribirse matricialmente como :

 $Y = X /3 + e$ 

Lo que nos interesa es hacer mínimo el error, de tal modo que lo calcularemos por el método de mínimos cuadrados.

$$
\psi = \sum_{i=1}^{n} e_i^2 = \sum_{i=1}^{n} (y_i - \sum_{j=1}^{k} x_{ij} \beta_j)^2
$$

derivando  $\varphi$  e igualando a cero obtendremos

$$
\frac{\partial \psi}{\partial \beta_{j_0}} = -2 \sum_{i=1}^n \left\{ (y_i - \sum_{j}^n (x_{i,j})) x_{k,j_0} \right\}
$$

$$
= \sum_{i=1}^n x_{i,j_0} y_i = \sum_{i=1}^n \sum_{j}^k (x_{i,j} \beta_j) x_{i,j_0}
$$

que escrita en forma matricial tenemos a la izquierda de la igualdad la fila jo de la matriz transpuesta de X por el vector Y.

jo • 1<sub>jo</sub> •  $\cdots x_{2,j_0}$  .  $X = \begin{vmatrix} \ldots \ldots \ldots \ldots \ldots \ldots \end{vmatrix}$   $X' = j0 \begin{vmatrix} x_{ij0} & x_{2j0} & \ldots & x_{nj0} \end{vmatrix}$ 

que,  $\forall$  jo quedaría X' Y en el primer miembro.

a la derecha tenemos\_

$$
\sum_{j}^{k} \left\{ \sum_{i} x_{i,j} x_{i,j} \right\} \beta_j
$$

o sea la suma de productos de elementos de la columna j y la columna jo

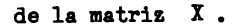

da

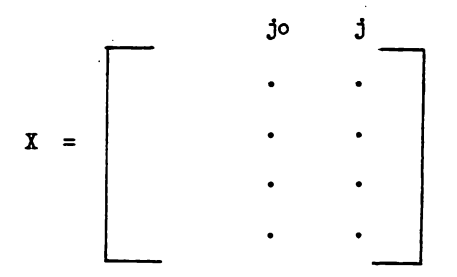

es decir, el producto del vector fila jo **de la matris X'** por el vec- tor columna j de la matris X.

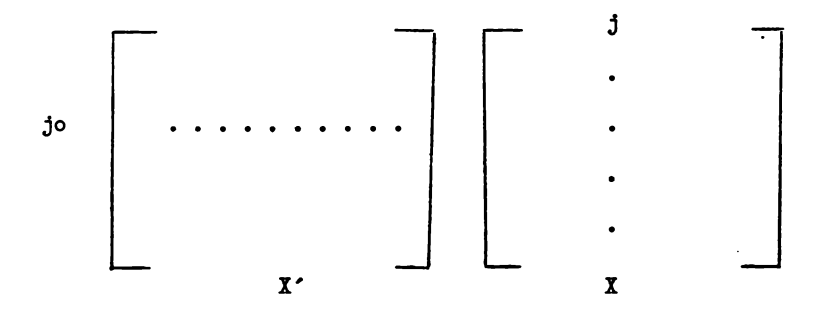

Lo anterior nos da un elemento do por el elemento  $\beta$  , del vector  $\beta$ mento jo del vector X'X  $\beta$ . S<sub>joj</sub> de X<sup>o</sup>X que multiplicay sumado  $\forall$ , nos da el ele-

$$
\therefore
$$
  $\bigvee_{j^{\circ}}$  *quodarfa*  $x \cdot \overline{x} \cdot \overline{x}$  *on el segundo mi embro*, *lo que nos* - *...*

$$
x \cdot x \int 3 = x \cdot x
$$

Para despejar  $\beta$  lo que necesitamos es que exista la inversa de X' X.

Entonces para X<sup>o</sup> X no singular

$$
\hat{\beta} = (x'x)^{-1} x \tau
$$

de esta manera estimado el vector de parámetros  $\beta$  por  $\hat{\beta}$  en un momento dado, conocidos los valores de los factores asociados a un individuo dado podemos estimar inmediatamente la extramortalidad de éste; según el modelo, que **será** 

$$
\hat{y} = \sum_{i=1}^{n} \hat{\beta}_{i} x_{i}
$$

Gráficamente en nuestro caso de  $14$  variables se tendrá un hiper plano en donde la altura r\_epresentará la extramortalidad para un vector **x0** fijo correspondiente a las observaciones de los factores de un futuro asegurado, el valor del modelo podemos calcularlo y asociado a este un in tervalo para poder predecir con cierta confianza que la extramortalidad real caerá dentro de él.

Conocidos los valores de los factores del vector x<sub>0</sub> con un ni-vel de confianza aceptable  $(\gamma)$ , el intervalo de confianza de  $(y)$  será :

$$
y = x_0 \hat{\beta} \pm \hat{\delta} \sqrt{1 - x_0 x_0'} \quad t_{\gamma, n-k}
$$

donde  $\hat{\delta}$   $^2$  es igual a

$$
\hat{\delta}^2 = \frac{1}{n-k} (Y - X\hat{\beta})'(Y - X\hat{\beta})
$$

#### 7. - DIAGRAMAS Y PROGRAMAS DE CALCULO.

El siguiente programa sirve para calcular un análisis de regresi6n en donde (Y) corresponde a la extramortalidad y se tiene una capacidad de 49 variables independientes que son los factores de mortalidad.

El método de Gauss-Jordan se usa para la soluci6n de ecuaciones normales, se necesita la subrutina Corxel para calcular el análisis de - correlaci6n de las *50* variables y la subrutina Matinv que calcula el in- verso y determinante de una matriz *A* de orden N, mediante el métdo de --- Gauss-Jordan.

a) Subrutina Correl.-

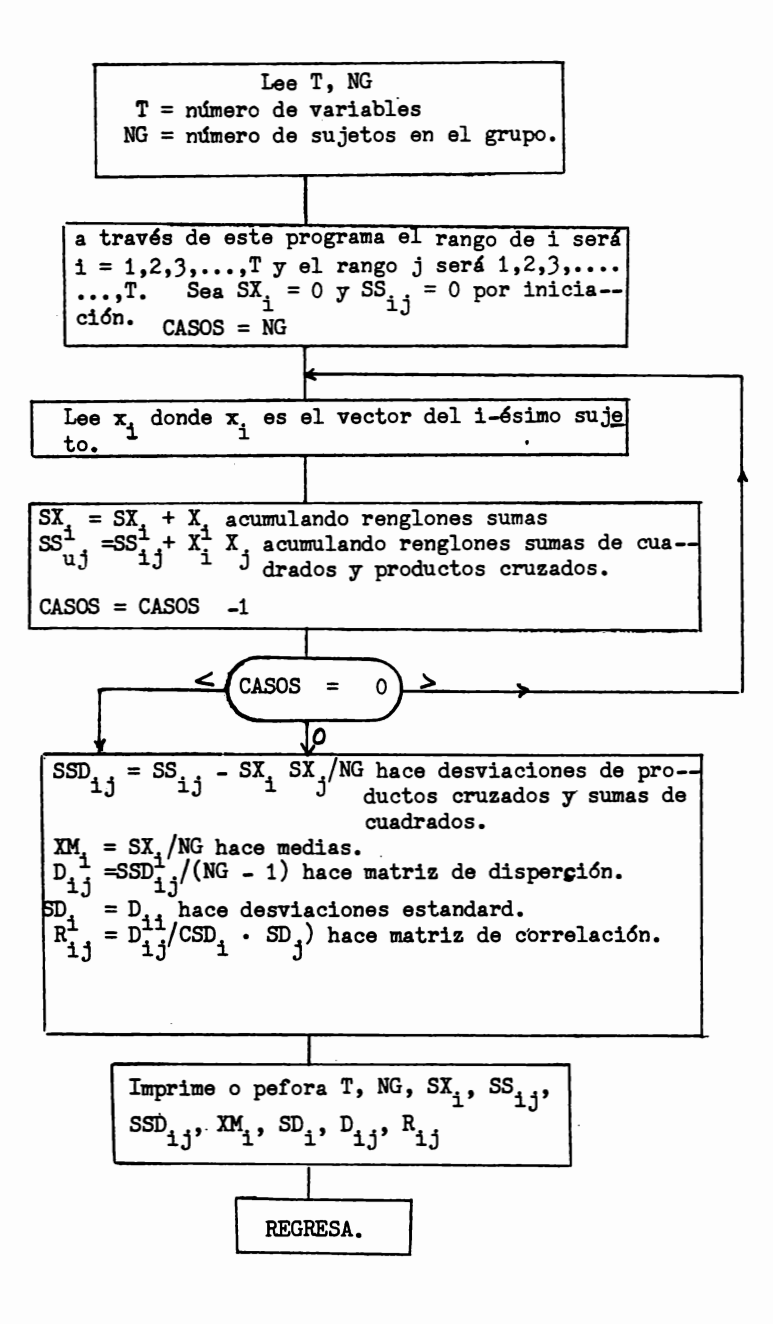

```
SUBRUTINA CORREL (T, NG, SX, SS, SSD, D, R, XM, SD,)
     DIMENSION FMT(36), FMR(36), X(50), SX(50), SS(50, 50), SSD(50, 50),
    1D(50, 50), R(50, 50), XM(50), SD(50), TITLE (12)
     READ 21, T, NG, L1, L2, L3, L4, L5, L6, L8, 1PROB
  21 FORMAT(F2.0,15,7I1.13)
     READ 22, (TITLE(1), I=1, 12)22 FORMAT (12A6)
     L12=L3+L4+L5+L6
     1F (L12-4) 210, 210, 207
 207 PUNCH 22, (TITLE(1), 1=1,12)
 210 M=T
     ENG=NG
     READ 22, (FMT(1), I=1,36)DO 230 I=1, M
 220 SX(1)=0.0DO 230 J=1, M
230 SS(I,J)=0.0CASES=ENG
 240 READ FMT, (X(1), I=1, M)DO 260 I = 1.MSX(I)=SX(I)+X(I)DO 260 J = 1,M260 SS (I,J) = SS(I,J) + X (I)*X(J)CASES=CASES-1.0
     1F (CASES) 280,280,240
 280 DO 286 I=1, M
     DO 286 J=I, M
     SSD(I,J)=SS(I,J)-SX(I)*SX(J)/ENGSS(j, I) = SS(I, J)286 SSD(J,I)= SSD(I,J)DO 295 I=1, M
     XM(I)=SX(I)/ENG295 SD(I)=SQRTF(SSD(I,I)/(ENG-1:0))
     PRINT 31, (TITLE(I), I=1,12)
 31 FORMAT (23H1ANALISIS DE CORRELACION, 12A6)
     PRINT 32. T
 32 FORMAT (21HNUMERO DE VARIABLES=. F3.0)
     PRINT 33, NG
 33 FORMAT (35HNUMERO DE ELEMENTOS EN ESTE GRUPO= 15
    PRINT 34
 34 FORMAT (20HMEDIAS DE ESTE GRUPO)
     PRINT 35, (XM(I), I=1, M)
```

```
* Multivariate Procedures for the behavioral sciences. William W. Cooley
 and Paul R. Lohnes.
```

```
35 FORMAT (5F14.7)
    PRINT 36 
 36 FORMAT(36HDESVIACIONES ESTANDARD DE ESTE GRUPO) 
   PRINT 35, (SD(1), I=1, M)355 CONTINUE 
360 IF (16) 370,370,375 
365 PUNCH 
430 IF (L1) 700, 435 
435 DO 441 I=1,M 
   DO 441 J=I,M 
   D(I,J)=SSD(I,J)/(ENG-1.0)441 D(J,I)=D(I,J)475 DO 486 I = I.MDO 486 J=I,M 
   R(I,J) = (I,J)/(SD(I)*SD(J))486 R(J,I)=R(I,J)628 PRINT 50, (TITLE (I), I = 1,12), NG, I PNO 
 50 FORMAT (21H1MATRIZ DE CORRELACION, , 12A6,1X2HN=, 14, 6X9HPAGE NO., , 1 12)
   PRINT 63, (SD(J), J=1, M)63 FORMAT(BHOSTD DEV2X10F11.2/(1ox10F11,2)) 
700 RETURN 
   END
```

```
25.
```
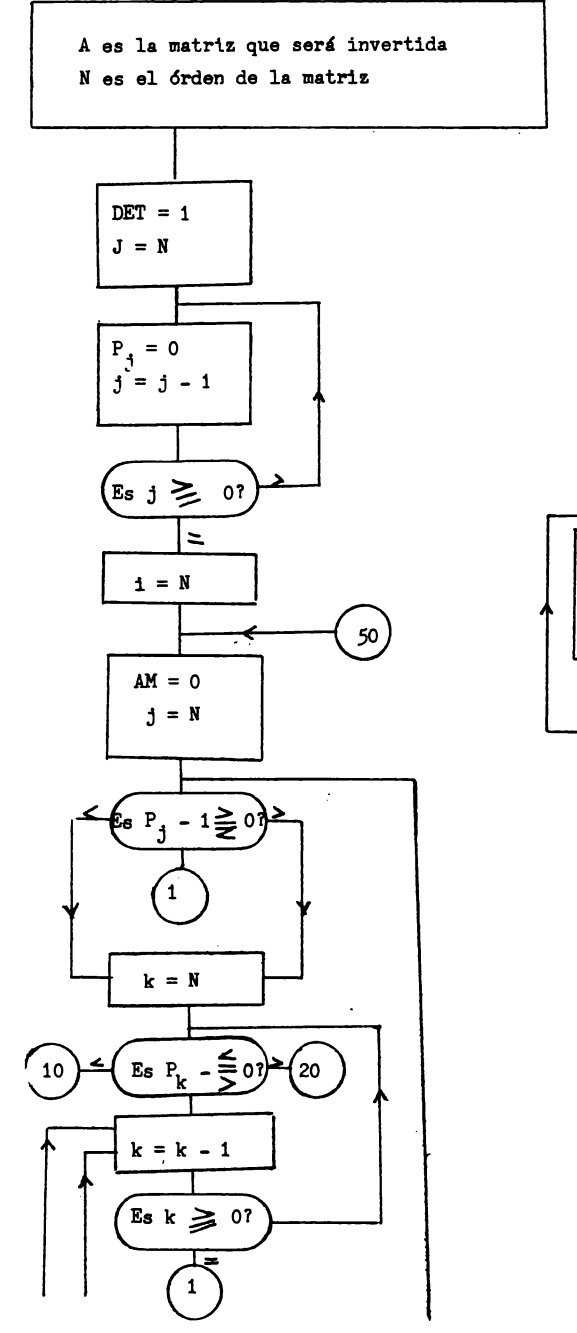

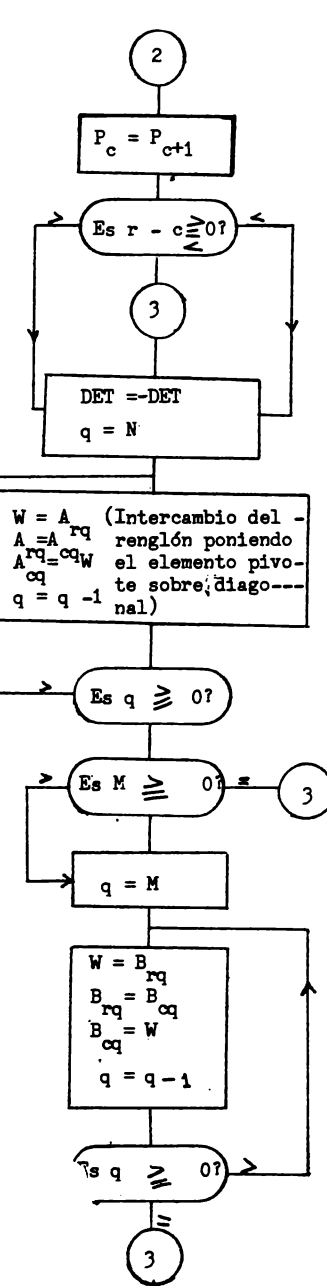

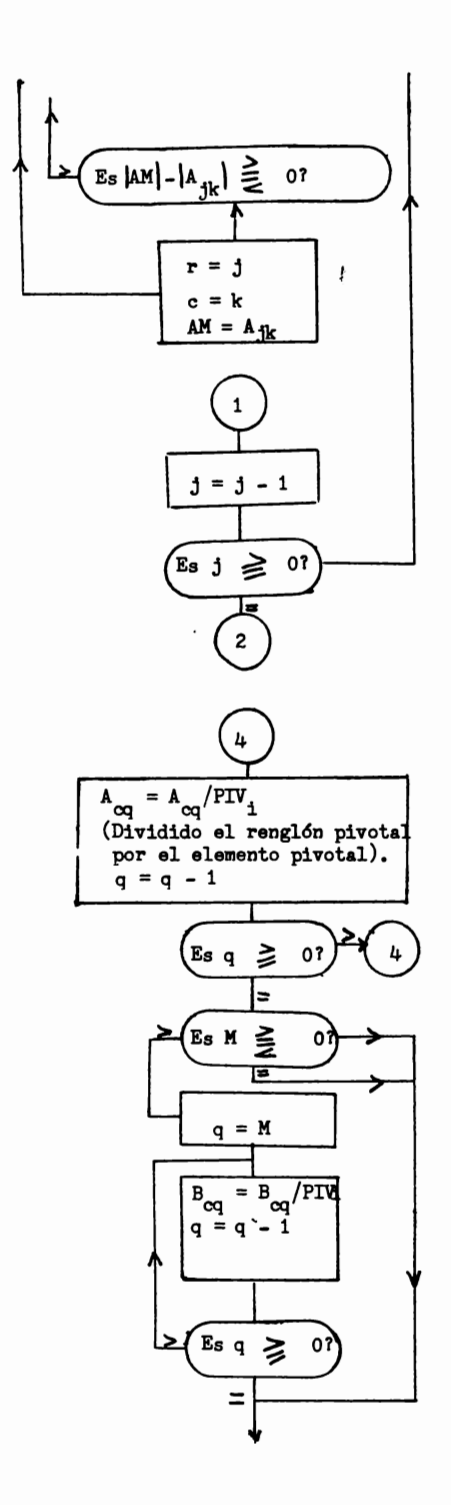

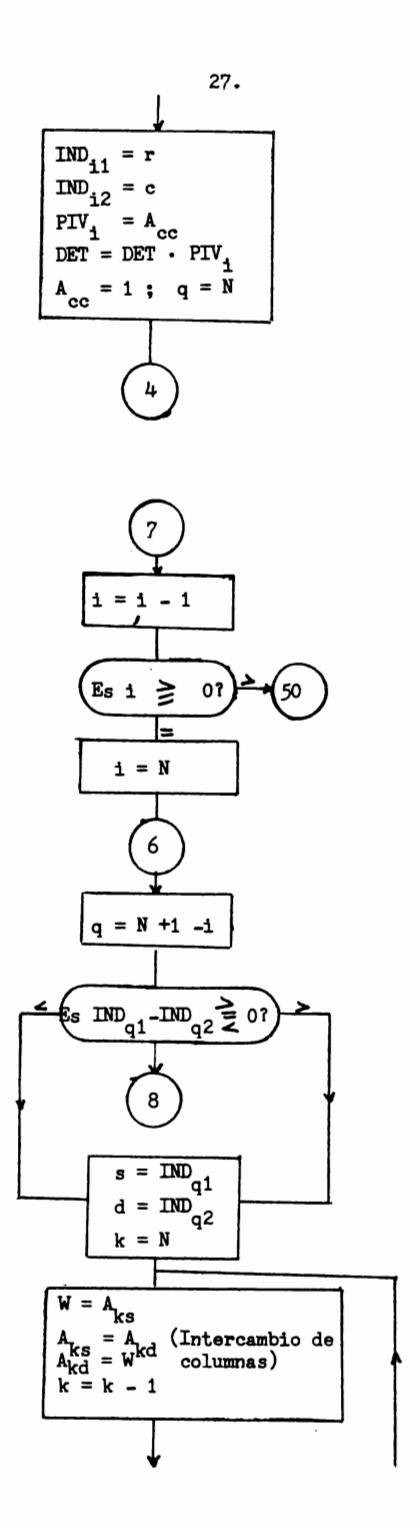

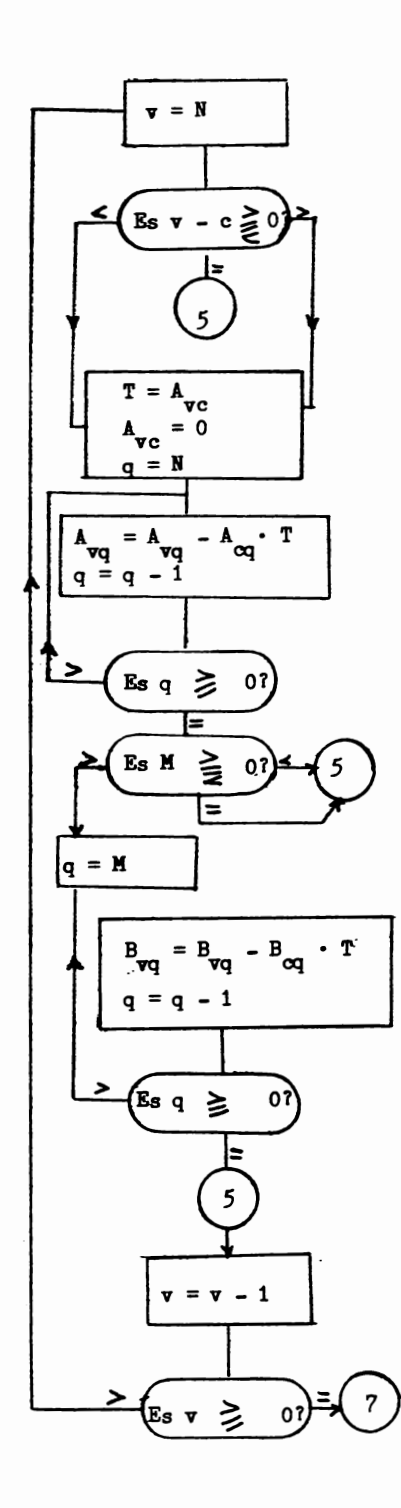

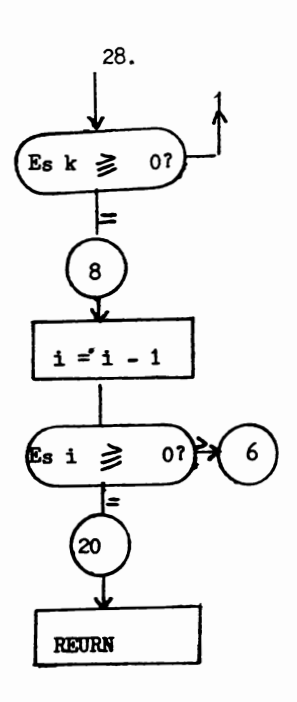

```
DIMENSION IPIVOT(50), A(50, 50), B(50, 1), INDEX(50,2), PIVOT(50)
    COMMON PIVOT, INDEX, IPIVOT
    EQUIVALENCE (IROW, JROW), (ICOLUM, JCOLUM), (AMAX, T, SWAP)
 10 DETERM=1.0
 15 DO 20 J=I,N
 20 IPIVOT(J) = 030 DO 550 I=1,N
 40 AMAX=0.0
 45 DO 105 J=1,N
 50 IF (IPIVOT(J)-1) 60, 105, 60
 60 DO 100 K=1, N
 70 IF (IPIVOT(K)-1) 80, 100, 740
 80 IF (ABSF(AMAX)-ABSF(A(J,K))) 85, 100, 100
 85 IROW=J
 90 ICOLUM=K
 95 AMAX=A(J,K)100 CONTINUE
105 CONTINUE
110 IPIVOT(ICOLUM)=IPIVOT(ICOLUM)+1
130 IF (IROW-ICOLUM) 140, 260, 140
140 DETERM=-DETERM
150 DO 200 L=1, N
160 SWAP=A(IROW, L)170 A(IROW, L)=A(ICOLUM, L)
200 A(ICOLUM.L)=SWAP
205 IF(M) 260, 260, 210
210 DO 250 L=1, M
220 SWAP=B(IROW,L)230 B(IROW, L)=B(ICOLUM, L)
250 B(ICOLUM, L)=SWAP
260 INDEX(I,1)=IROW
270 INDEX(I,2)=ICOLUM
310 PIVOT(I)=A(ICOLUM, ICOLUM)
320 DETERM=DETERM*PIVOT(I)
330 A(ICOLUM, ICOLUM)=1.0
340 DO 350 L=1, N
350 A(ICOLUM,L)=A(ICOLUM,L)/PIVOT(I)
355 IF(M) 380, 380, 360
360 DO 370 L=1.M
370 B(ICOLUM.L)=B(ICOLUM.L)/PIVOT(I)
380 DO 550 L1=1,N
390 IF(L1-ICOLUM) 400, 550 400
400 T=A(L1, ICOLUM)
420 A(L1,ICOLUM)=0.0430 DO 450 L=1, N
```

```
450 A(L1,L)=A(L1,L)-A(LCOLUM,L)*T455 IF(MJ 550, 550, 460 
460 DO 500 L=1,M 
500 B(L1,L)=B(L1,L)-B(IC0LUM,L)*T 
550 CONTINUE 
600 DO 710 I=1, N
610 L=N+1-I 
620 IF (INDEX(L,1)-INDEX(L,2)) 630, 710, 630 
630 JROW=INDEX(L,1)640 JCOLUM=INDEX(L,2)<br>650 DO 705 K=1,N
660 SWAP=A(K,JROW) 
670 A(K, JROW) = A(K, JCOLUM)700 A(K,JCOLUM)=SWAP 
705 CONTINUE 
710 CONTINUE
```
740 RETURN

END

30,

c) Programa Base para el Cálculo de la Regresi6n.

Llama a la subrutina correl, la cual lee los datos, calcula y reporta los siguientes resultados. T =No.de pruebas NG =No.de sujetos R = la matriz de correlaci6n completa, en la cual el dltimo rengl6n vw y columna contiene, las correlaciones de la variable .dependiente. SD = Vector de desviaciones estandard, la dltima **es de la** variable - V dependiente. XM = Vector **de medias,** la dltima **es de la variable** dependiente. V donde v = 1,2,J, •••• ,T; w = 1,2,J, •••• ,T; **X=** 1,2,J, ••• ,T -1 y= 1,2,J, •••• ,T -1; t = T

l  $R11 = R$  Partiendo R dentro de R11 la matriz de correlaciones en- $R11_{xy} = R_{xy}$  Partiendo R dentro de R11 la matriz de correlaciones en-<br>  $R12_x = R_{xt}$  rrelación de la variable dependiente. Sea B la entrada<br>  $B_x = R12_x$  a la subrutina Matinv. a la subrutina Matinv.

Llama a la subrutina matinv, la cual reemplaza B con las soluciones de Llama a la subrucción de la matriz  $\beta = R12 \cdot R11^{-1}$  ahora  $B_x = \beta x$ 

1

| RSQ = 0                                                 |                                            |
|---------------------------------------------------------|--------------------------------------------|
| RSQ = RSQ + B <sub>x</sub>                              | R12 <sub>x</sub>                           |
| RMULT = RSQ                                             | coefficients de correlación –<br>mflitple. |
| NDF1 = T -1 Cálculo de F y sus grados de li-<br>bertad. |                                            |
| NDF2 = NG -T                                            |                                            |
| F = (RSQ · NDF2)/((1-RSQ) · NDF1)                       |                                            |
| $A_x = SD_t / SD_x$                                     |                                            |
| $BI_x = A_x \cdot {}^X B_x$                             | Bi el vector de pessoas Beta.              |

1

Imprime y perfora, T, NG, RSQ, RMULT, F, NDF1, NDF2,  $B_x$ ,  $B1_x$ ,

1 ' **STOP** 

```
DIMENSION FMT (36), FMR(36), X(50), SX(50,50), SSD(50,50),<br>1 D(50,50), R(50,50), XM(50), SD(50), R11(50,50), R12(50), B(50),
    2 A(50), B1(50), C1(50), BSQ(50), TITLE (12)
     EQUIVALENCE (SS, R11)
     CALL CORREL (T, NG, SX, SS, SSD, D, R, XM, SD)
     M = T - 1.0DO 1 I= 1, M
     DO 1 J = 1, M1 R11(I,J) = R(I,J)C
     R11 CONTIENE LAS CORRELACIONES DE LAS VARIABLES
     DO 2 I = 1.M2 R12(I) = R(I, M+1)DO 3 I = 1, M3 B(I) = R12(I)
     CALL MATINV (R11, M, B, 1, DETERM)
C
     B CONTIENE EL FACTOR DE COEFICIENTES BETA
     RSQ = 0.0DO 4 I = 1.M4 RSQ = RSQ + B(I) * R12(I)
     WRITE OUTPUT TAPE 2, 5, RSQ
   5 FORMAT (22H MATRIZ CUADRADA R=F.14.7)
     RMILT = SORTF (RSQ)WRITE OUTPUT TAPE 2, 6, RMULT
   6 FORMAT (9HRAIZ DE R, F14,7)
     XNDF1 = T - 1.0WRITE OUTPUT TAPE 2, 7, XNDF1
   7 FORMAT(11H N.G.L. 1 = F3.0)
     ENG=NG
     XNDF2=ENG_T
     WRITE OUTPUT TAPE2.8.XNDF2
   8 FORMAT(11H N.G.L. 2=,F10.0)
     F = (RSQ * XNDF2) / ((1.0 - RSQ) * XNDF1)WRITE OUTPUT TAPE 2,9,F
   9 FORMAT(15H PRUEBA FENR=, F14.7)
     WRITE OUTPUT TAPE 2,10
  10 FORMAT (15HCOEFICIENTES BETA)
     WRITE OUTPUT TAPE 2,11, (B(I),I=1,M)11 FORMAT (5F14.7)
  12 FORMAT (5E14.7)
     DO 13 I=1, M
  13 A(I)=SD(M+1)/SD(I)DO 14 I=1, M
```
 $\lambda$ 

```
14 B1(I) =A(I)*(I) 
  D016 I=1, M16 BSQ(I) =B(I)*(I)
  WRITE OUTPUT TAPE 2,17
17 FORMAT (27HCOEFICIENTES BETA CUADRADOS)
  WRITE OUTPUT TAPE 2,11, (BSQ1(I),I=1,MWRITE OUTPUT TAPE 2,18
18 FORMAT(15HCOEFICIENTES BETA)
  WRITE OUTPUT TAPE 2,11,(B1(I),I,M)WRITE OUTPUT TAPE 2,19,C
  CALL EXIT 
  END
```
CONCLUSION.

Mediante el modelo estadístico que se sugiere en el presente trabajo, las empresas de seguros podrán estimar la extramortalidad que ac tualmente están considerando que tiene determinado grupo de asegurados.

Como consecuencia de la aplicación del modelo se podrá conocer que factores tienen mayor o menor peso en la mortalidad del asegurado.

Se **estará** en condiciones de comparar los resultados obtenidos. en el párrafo anterior con los pesos de los factores del actual sistema de extramortalidad.

Podrá establecerse un nuevo sistema de recargos en extramortali dad basado en la experiencia mexicana del grupo actual de asegurados.

En general las instituciones de seguros conocerán los resultados de aplicar determinada política de extramortalidad.